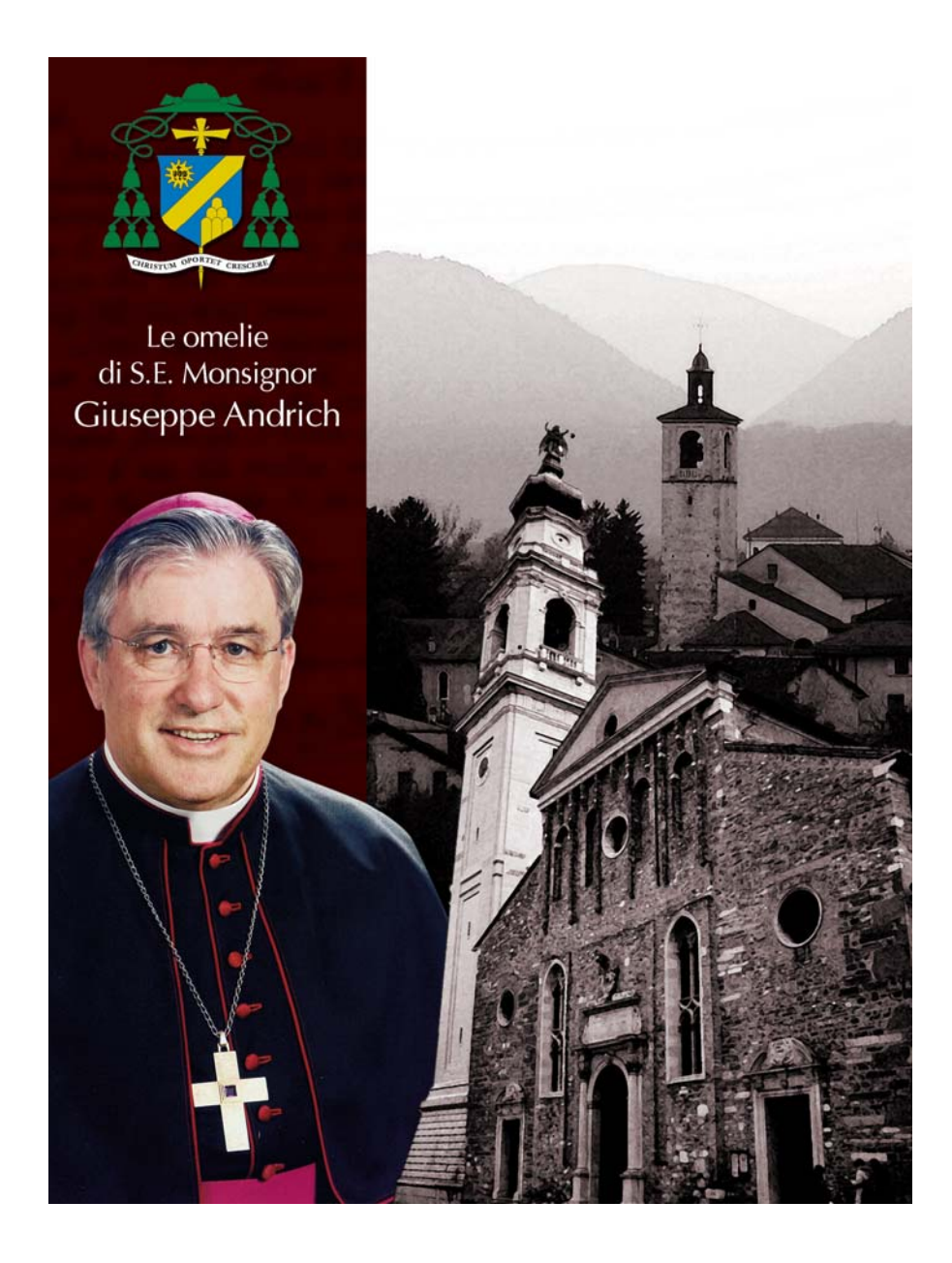

## **SALUTO AI DIRETTORI** DEI SETTIMANALI CATTOLICI TRIVENETI NEL CENTENARIO DELL'AMICO DEL POPOLO

Seminario gregoriano, 15 maggio 2009

## Benvenuti!

Siamo onorati di festeggiare il centenario del nostro settimanale anche con la vostra presenza.

Il 3 gennaio 1909, usciva il primo numero de "L'Amico" del Popolo" con sottotitolo "Giornaletto cattolico settimanale".

Fondatore fu il vescovo friulano Giuseppe Foschiani, 61 anni; morirà improvvisamente due anni dopo. Nell'indirizzo "Ai lettori", sulla prima pagina, a firma della direzione, il giornaletto è presentato come strumento per "gettar le basi di una vasta ed efficace azione cattolico-sociale".

Sono riconoscente, come figlio di questa Chiesa, al settimanale che ho conosciuto fin da ragazzo e che si è imposto anche per numero di abbonamenti (fino a 20.000 sui 180.000 abitanti della diocesi, con punte fino a 25.000), riconoscente per quello che oggi rappresenta con il suo direttore dottor Carlo Arrigoni, il gruppo di giornalisti e numerosi corrispondenti.

Come i miei colleghi vescovi sento molto il problema dell'arte di comunicare, nella diversità dei canali comunicativi e nel rispetto della loro specificità.

Quale opinione pubblica nella Chiesa e sulla Chiesa? Cosa dire e cosa tacere per parlare alto su quanto dobbiamo far giungere fino ai confini della terra e della coscienza personale?

Non possiamo cavalcare le onde secondo schemi che confermano l'idea essere i cattolici gregari del Vaticano o di gruppi di contrapposizione, tutt'altro che attenti alla Parola:

quella capace non di cavalcare, ma di sollevare onde di sensibilità in dimensione universale.

I media hanno le loro regole. Il laboratorio del nostro settimanale, che ogni lunedì ha la riunione per la programmazione del lavoro svolto insieme, lo sento "Amico" non solo del "Popolo", ma di chi è al suo servizio, come il Vescovo.

Quando scorro o leggo dettagliatamente le pagine, cerco di capire, anche sulle vicende più complesse della nostra terra di montagna in via di spopolamento e, per due stagioni e in molte seconde case superaffollata da gente che spesso ci dà l'impressione di considerarla zona di "safari", cerco di indovinare, al di là dei contenuti, cosa i giornalisti della direzione scelgono di "dire" e cosa vogliono "tacere".

Dire e saper tacere.

Sento che questa è oggi la questione seria per la missione del "primo annuncio" nella nostra Italia, nel Triveneto dove si sa di sapere fin troppo cos'è il vangelo e l'azione dei discepoli.

Del resto, l'opera classica "La Regola pastorale" di san Gregorio Magno – titolare e patrono di questo seminario – sviluppa considerazioni di attualità per la Chiesa e i cristiani di oggi: quando è tempo di tacere e quando è tempo di parlare e come parlare.

I settimanali e gli altri strumenti di comunicazione sono chiamati a dare l'immagine e maturare l'appartenenza a una Chiesa responsabile, consapevole e composta, saggia e coraggiosa.

Colgo l'occasione per dire il "grazie" dei vescovi del Triveneto a tutti voi. Sono grato per l'invio dei vostri settimanali a me e agli altri vescovi. Per quanto posso, cerco di indovinare e di imparare dai vostri laboratori. Grazie.